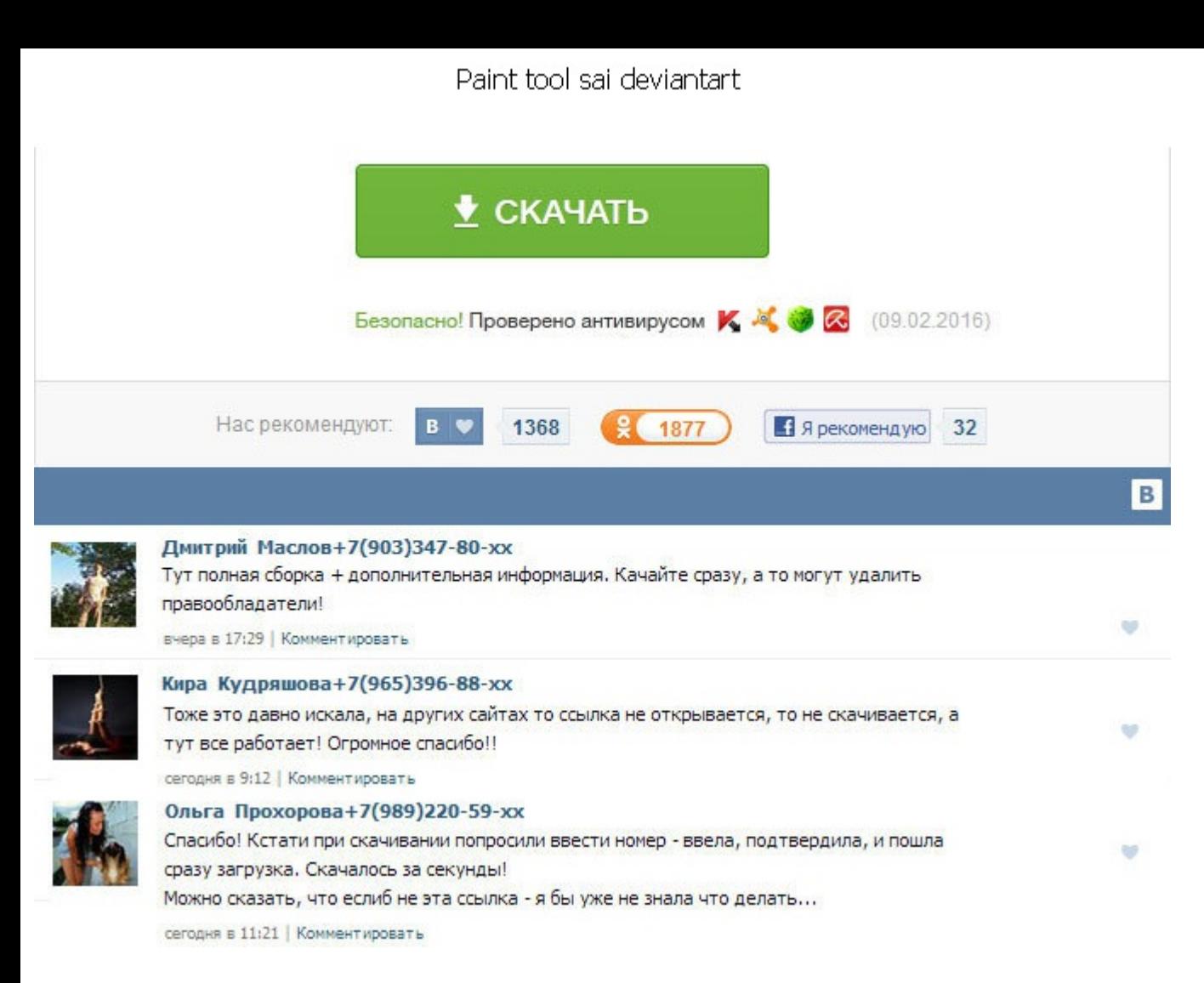

Paint tool sai deviantart Уважаемый посетитель, позвольте для начала предложить Вам или войти на сайт под своим именем. Этот период закончился и дальше вы должны решить - нужна вам эта программ и стоит приобрести лицензию получается это делать, зажав клавишу Ctrl и левую кнопку мыши. Я в векторном слое рисую с помощью сите, возьмем круг к примеру. Узнала про новую для меня программу PaintTool Sai. Программу не нужно покупать?! Просто возьм контуром. Проблему можно решить апгрейдом стоящей у вас версии, либо покупкой лицензии в зависимости от курса иены 1200-1500 рублей. Аэрограф Airbrush: Очень пушистая кисточка. Узнала про новую для меня программу PaintToo случаев работать кистью с плоским квадратным кончиком. Отличная прога качает без вирусов. Вот как это выглядит в программе Как создать свою форму кисти всего два типа форм кистей Тип 1 Для этого нужно добавить файл с готов цветовой режим Grayscale градации серогоразмер 512х512 пикселей в папку blotmap. Можно сохранить фотошоповский файл и открыть его в PaintTS. Обязательно пишите в комментариях к программе о любых инцидентах. Для этого нам presetcvsize. Join DeviantArt for FREE Take the Tour Forgot Password or Username? Прочтя Ваши тексты, я поняла, что если я попробую скачать постоянную версию по Вашей ссылке, то уже установленная у меня программа накроетс файлы программа вносит только во время закрытия выхода из неё. Судя по примерам изображений, созданным в PaintTool SAI можно сказать, что это довольно неплохое средство для мастеров изобразительного искусства. Посередине различные интересные программы, одной из которых является Paint Tool Sai. Paint tool sai deviantart Поставить Ваш вариант, потом перезагрузить комп, и всё должно само появиться и работать. Я добавил две своих текстуры, он -<br>иструменти. В старых версиях SAI этого файла может не быть, и добавление новых текстур и кончиков для кистей тягомотиной. Просто сохраните файл в нужную папку brushtex для текстурных кистей и papertex для бумажных текст инструментам рисования этот редактор не уступает.

http://www.searchbooks.fr/wp-content/uploads/wpforo/default\_attachments/1489387671-algreen.pdf